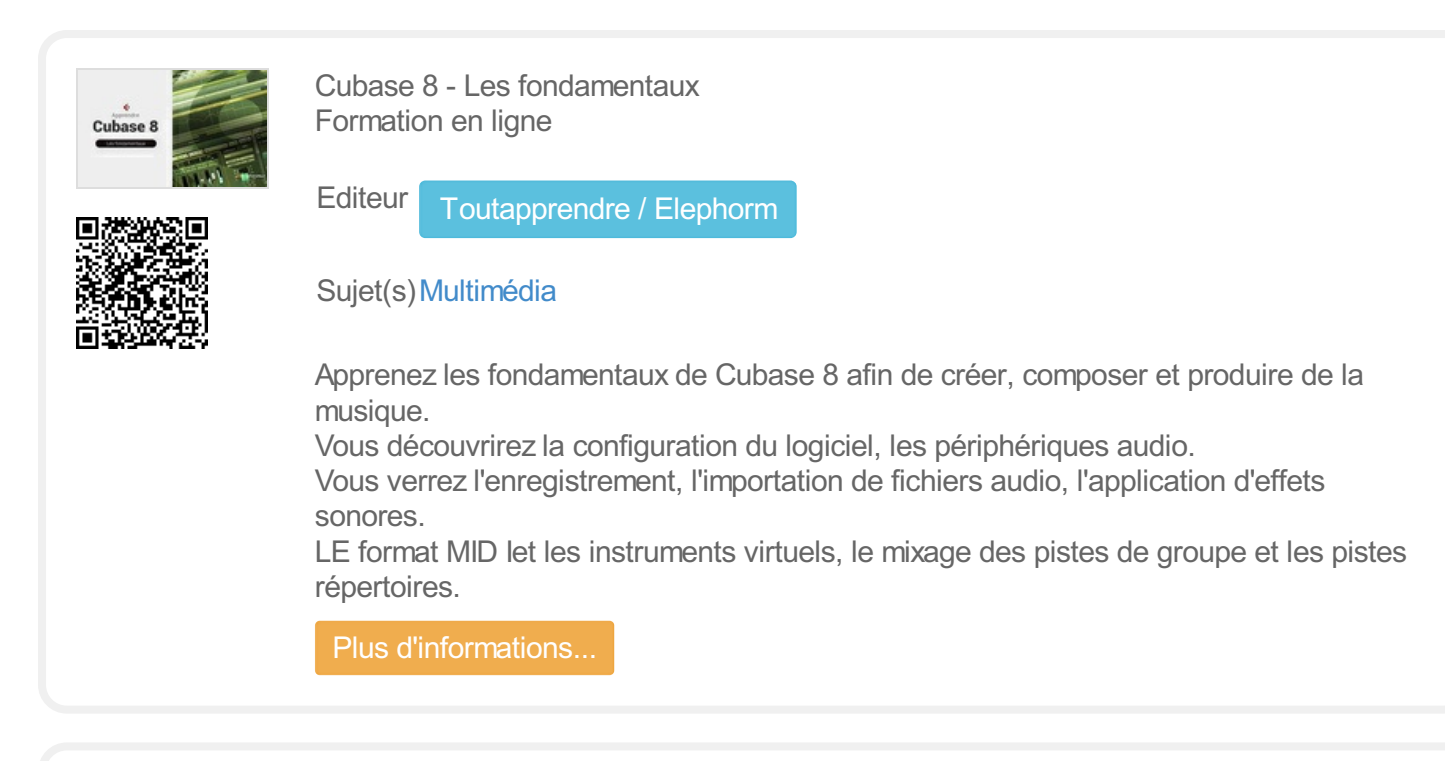

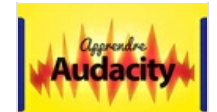

Audacity 2 - L'éditeur audio libre Formation en ligne

Editeur [Toutapprendre](https://mediatheque.ladrome.fr/numerique/search.aspx?SC=DEFAULT&QUERY=Publisher_exact%253a%2522Toutapprendre+%252f+Elephorm%2522&QUERY_LABEL=Toutapprendre+%252f+Elephorm) / Elephorm

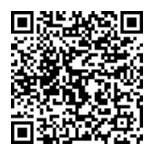

Sujet(s) [Multimédia](https://mediatheque.ladrome.fr/numerique/search.aspx?SC=DEFAULT&QUERY=SubjectTopic_idx%253a%2522Multim%25c3%25a9dia%2522&QUERY_LABEL=Recherche+sur+Multim%25c3%25a9dia)

Découvrez comment utiliser Audacity et profiter au maximum des fonctionalités du logiciel. A la fois puissant et complet, ce logiciel audio vous offre la possibilité de résoudre toutes vos tâches sonores et d'appliquer vos & nbsp; traitements audio du quotidien : éditer un nouveau fichier, ajouter des fondus, exporter dans le format souhaité, enregistrer ou encre ajouter des effets ... Audacity s'adapte à vos moindres besoins et est un outil productif : il supporte une grande majorité des formats de fichier audio (WAV, AIFF, FLAC, WMA, MP3, AC-3...), les raccourcis clavier sont tous personnalisable.

Plus [d'informations...](https://mediatheque.ladrome.fr/numerique/doc/TOUTAPPRENDRE/6628/audacity-2-l-editeur-audio-libre)

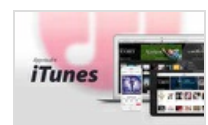

iTunes 12 Formation en ligne

Editeur [Toutapprendre](https://mediatheque.ladrome.fr/numerique/search.aspx?SC=DEFAULT&QUERY=Publisher_exact%253a%2522Toutapprendre+%252f+Elephorm%2522&QUERY_LABEL=Toutapprendre+%252f+Elephorm) / Elephorm

Sujet(s) [Bureautique](https://mediatheque.ladrome.fr/numerique/search.aspx?SC=DEFAULT&QUERY=SubjectTopic_idx%253a%2522Bureautique%2522&QUERY_LABEL=Recherche+sur+Bureautique)

Apprenez à utiliser iTune 12, découvrez son interface, les listes de lecture, modifier les informations d'un album, gérer les doublons ainsi que les podcast et la radio. Utilisez le partage sur un réseau familial, organisez vos application iPhone et iPad depuis Itunes et apprenez l'utilisation d'icloud et iTunes Match

Plus [d'informations...](https://mediatheque.ladrome.fr/numerique/doc/TOUTAPPRENDRE/6654/itunes-12)

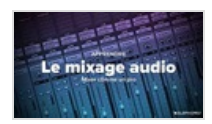

Mixage Audio - Toutes les bases d'un bon mix Formation en ligne

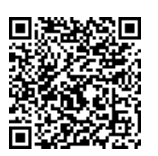

Editeur [Toutapprendre](https://mediatheque.ladrome.fr/numerique/search.aspx?SC=DEFAULT&QUERY=Publisher_exact%253a%2522Toutapprendre+%252f+Elephorm%2522&QUERY_LABEL=Toutapprendre+%252f+Elephorm) / Elephorm

Sujet(s) [Multimédia](https://mediatheque.ladrome.fr/numerique/search.aspx?SC=DEFAULT&QUERY=SubjectTopic_idx%253a%2522Multim%25c3%25a9dia%2522&QUERY_LABEL=Recherche+sur+Multim%25c3%25a9dia)

Destinée aux musiciens comme aux amateurs de son, cette formation en vidéo de l'éditeur Elephorm vous apprend toutes les bases et les techniques fondamentales du mixage audionumérique

Plus [d'informations...](https://mediatheque.ladrome.fr/numerique/doc/TOUTAPPRENDRE/6435/mixage-audio-toutes-les-bases-d-un-bon-mix)

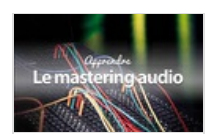

Mastering Audio - L'étape finale de la production MAO Formation en ligne

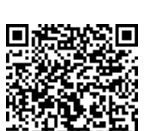

Editeur [Toutapprendre](https://mediatheque.ladrome.fr/numerique/search.aspx?SC=DEFAULT&QUERY=Publisher_exact%253a%2522Toutapprendre+%252f+Elephorm%2522&QUERY_LABEL=Toutapprendre+%252f+Elephorm) / Elephorm

Sujet(s) [Multimédia](https://mediatheque.ladrome.fr/numerique/search.aspx?SC=DEFAULT&QUERY=SubjectTopic_idx%253a%2522Multim%25c3%25a9dia%2522&QUERY_LABEL=Recherche+sur+Multim%25c3%25a9dia)

Apprenez le mastering audio grâce à ce tutoriel vidéo de l'éditeur Elephorm. Un point capital, parfois méconnue, qui requiert une grande connaissance allaient à la fois capacités techniques et sensibilité artistique.

Plus [d'informations...](https://mediatheque.ladrome.fr/numerique/doc/TOUTAPPRENDRE/6419/mastering-audio-l-etape-finale-de-la-production-mao)

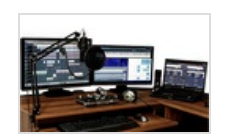

Homestudio - Les techniques : Partie 2 Formation en ligne

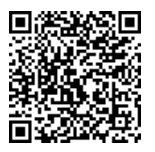

Editeur [Toutapprendre](https://mediatheque.ladrome.fr/numerique/search.aspx?SC=DEFAULT&QUERY=Publisher_exact%253a%2522Toutapprendre+%252f+Elephorm%2522&QUERY_LABEL=Toutapprendre+%252f+Elephorm) / Elephorm

## Sujet(s) [Multimédia](https://mediatheque.ladrome.fr/numerique/search.aspx?SC=DEFAULT&QUERY=SubjectTopic_idx%253a%2522Multim%25c3%25a9dia%2522&QUERY_LABEL=Recherche+sur+Multim%25c3%25a9dia)

Ce tutoriel vidéo est destiné aux musiciens travaillant en homestudio souhaitant acquérir les techniques fondamentales audio. &nbsp: Cette formation audionumérique peut-être suivie indépendamment de votre propre matériel. Dans cette formation MAO, vous apprendrez notamment à faire de bonnes prises de sons, à paramétrer un compresseur, à réaliser un mixage, à paramétrer une égalisation, à régler un effet de réverbération pour aboutir à la phase de mastering de votre projet audio..

Plus [d'informations...](https://mediatheque.ladrome.fr/numerique/doc/TOUTAPPRENDRE/6215/homestudio-les-techniques-partie-2)

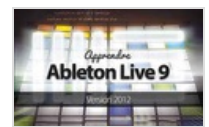

Ableton Live 9 - Le séquenceur audio-numérique révolutionnaire Formation en ligne

Editeur [Toutapprendre](https://mediatheque.ladrome.fr/numerique/search.aspx?SC=DEFAULT&QUERY=Publisher_exact%253a%2522Toutapprendre+%252f+Elephorm%2522&QUERY_LABEL=Toutapprendre+%252f+Elephorm) / Elephorm

Sujet(s) [Multimédia](https://mediatheque.ladrome.fr/numerique/search.aspx?SC=DEFAULT&QUERY=SubjectTopic_idx%253a%2522Multim%25c3%25a9dia%2522&QUERY_LABEL=Recherche+sur+Multim%25c3%25a9dia)

Apprenez à composez en studio et sur scène, créer, mixer avec Ableton Live 9, grâce à cette formation en vidéo signée Elephorm. Par son approche novatrice en création musicale, par son ergonomie remarquable et ses performances exceptionnelles, Ableton Live est le séquenceur Audio & Midi qui a révolutionné la création musicale assistée par ordinateur de ces dernières années.

Plus [d'informations...](https://mediatheque.ladrome.fr/numerique/doc/TOUTAPPRENDRE/6413/ableton-live-9-le-sequenceur-audio-numerique-revolutionnaire)

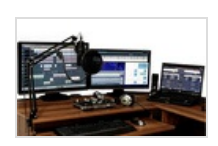

Homestudio - Les techniques : Partie 1 Formation en ligne

Editeur [Toutapprendre](https://mediatheque.ladrome.fr/numerique/search.aspx?SC=DEFAULT&QUERY=Publisher_exact%253a%2522Toutapprendre+%252f+Elephorm%2522&QUERY_LABEL=Toutapprendre+%252f+Elephorm) / Elephorm

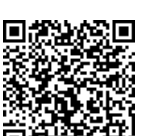

Sujet(s) [Multimédia](https://mediatheque.ladrome.fr/numerique/search.aspx?SC=DEFAULT&QUERY=SubjectTopic_idx%253a%2522Multim%25c3%25a9dia%2522&QUERY_LABEL=Recherche+sur+Multim%25c3%25a9dia)

Tutoriel vidéo animée par Arnaud Xavier, ingénieur du son. Cette formation MAO est destinée aux musiciens travaillant en homestudio et permet d'acquérir les bases et les techniques fondamentales audionumérique, quel que soit votre matériel audionumérique utilisé. Vous apprendrez notamment à faire de bonnes prises de sons, à paramétrer un compresseur, à réaliser un mixage, à paramétrer une égalisation, à régler un effet de réverbération pour aboutir à la phase de mastering de votre projet audio. La théorie du son sera également présentée pour vous permettre d'acquérir des bases en audionumérique solides.

Plus [d'informations...](https://mediatheque.ladrome.fr/numerique/doc/TOUTAPPRENDRE/6169/homestudio-les-techniques-partie-1)